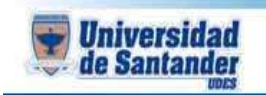

2.

## **CURSO: ACCES AVANZADO**

## **DOCENTE: ING. JUAN CARLOS GARCIA DUARTE**

## **PREVIO 1**

1. Realizar la siguiente base de datos con su respectiva relación

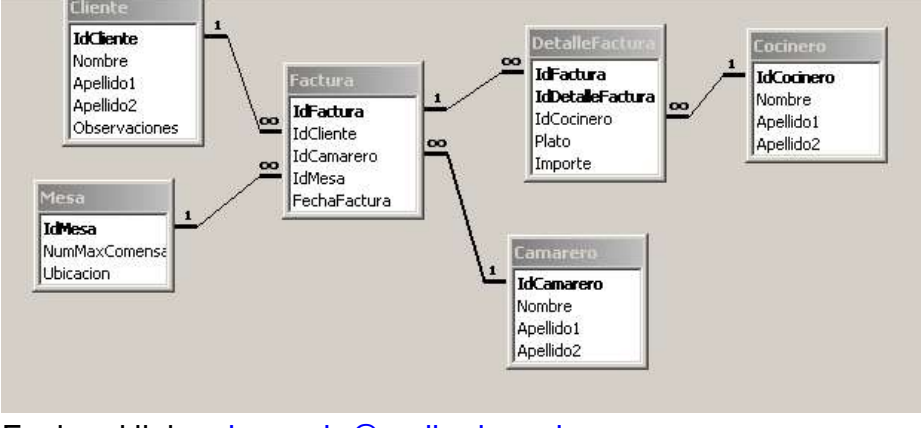

3. Enviar el link a: [ju.garcia@mail.udes.edu.co](mailto:ju.garcia@mail.udes.edu.co)

**iii EXITOS !!!**